УДК 004.9:[371:57.084]

# **А. С. Пхакин**

# **A. S. Phakin**

Пхакин Алексей Сергеевич, студент 5 курса, НФИ КемГУ, г. Новокузнецк.

Phakin Alexey Sergeevich, 5th year student, Novokuznetsk Institute (branch) «Kemerovo State University», Novokuznetsk.

# **ПРОЕКТИРОВАНИЕ И РЕАЛИЗАЦИЯ ИНФОРМАЦИОННОЙ СИСТЕМЫ «ЖИВОЙ УГОЛОК ШКОЛЫ»**

## **DESIGN AND IMPLEMENTATION OF AN INFORMATION SYSTEM «LIVE CORNER SCHOOL»**

**Аннотация.** Проектирование <sup>и</sup> реализация информационной системы «Живой уголок школы» является специфическим объектом оценки. В обзоре рассматриваются созданная мною информационная система, её определение, сфера применения, целевое назначение, функциональные возможности, польза <sup>и</sup> актуальность для образовательного учреждения. Описан результат создания информационной системы, её возможности применения на практике.

**Abstract.** The design and implementation of the live corner school information system is a specific object of assessment. The review examines the information system created by me, its definition, scope, purpose, functionality, benefits and relevance for an educational institution. The result of creating an information system, its application in practice is described.

**Ключевые слова:** школьная информационная система, программное обеспечение, живой уголок школы.

**Keywords:** school information system, software, live corner school.

Современный этап развития общества характеризуется активным развитием и внедрением информационных технологий во все сферы жизнедеятельности человека, в том числе в сферу образования. Возникает необходимость внедрения информационных систем в учебновоспитательную и управленческую деятельность образовательных учреждений, в частности школ.

В связи с этим, актуальность выпускной квалификационной работы состоит в проектировании реализации информационной системы «Живой уголок школы», позволяющей вести учет животных и растений, хранить и обрабатывать информацию, формировать отчеты.

## **Цель выпускной квалификационной работы:**

• проектирование и реализация информационной системы «Живой уголок школы».

## **Для достижения цели выпускной квалификационной работы поставлены следующие задачи:**

- проанализировать предметную область деятельности «Живого уголка школы»;
- выбрать и обосновать программные средства для реализации информационной системы;
- спроектировать информационную систему «Живой уголок школы»; •
- разработать информационную систему «Живой уголок школы». •

## **Определение объекта и предмета исследования.**

- предмет исследования «Живой уголок школы»; •
- объект исследования процесс учета обитателей живого уголка. •

#### **Выбор методов (методики) проведения исследования, описание процесса исследования.**

Учитель биологии работает с большим количеством информации на бумажных носителях. Большое затруднение вызывает составление отчетов о деятельности живого уголка.

#### **Анализ предметной области деятельности живого уголка школы**

Психологи и педагоги едины во мнении, что природа имеет огромное влияние на детей. Ограничение общения ребенка с природой может грозить психологическими проблемами в будущем. Ребенок, воспитанный в уважительном, бережном отношении к живой природе, никогда не останется равнодушным к её проблемам [1].

Наблюдая за животными и растениями, у детей развивается наблюдательность, доброжелательное отношение к окружающему миру, сопереживание, повышается ответственности, дети становятся более открытыми и общительными.

Взаимодействие детей с представителями животного и растительного мира оказывает влияние на развитие личности, формирует нравственные качества и гуманное отношение к живым существам [2].

Присутствие живого уголка в школе предоставляет детям возможность общения с представителями животного и растительного мира. Забота и уход за животными и растениями прививает детям эстетическое восприятие, понимание ценности жизни и стремление сохранить ее [3].

Посетителями живого уголка могут быть дети разного возраста: с 1-го по 11-й класс. В живом уголке могут, также проводиться занятия и экскурсии.

Живой уголок является частью учебно-воспитательного процесса школы и принимает в нём активное участие (рис. 1). Деятельность живого уголка ведется под руководством ответственного педагога (рис. 2) – это может быть учитель биологии, географии или естествознания [4].

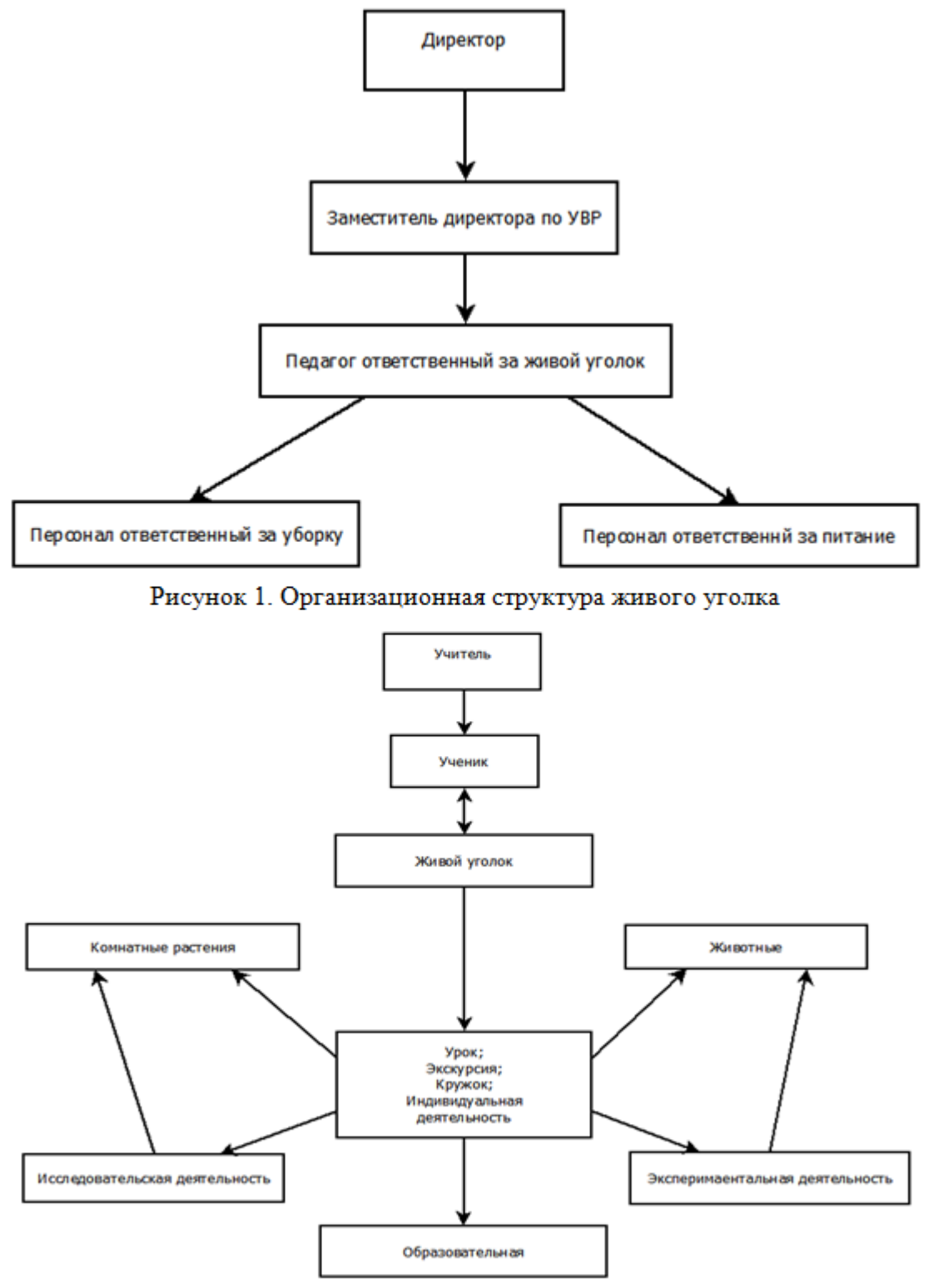

Рисунок 2. Структура деятельности живого уголка

Деятельность как всей среднеобразовательной школы, так и живого уголка ведется в строгом соответствии с действующим законодательством.

Основные нормативные акты:

- Федеральный закон «Об образовании в Российской Федерации» от 29 декабря 2012 г. № 273-ФЗ [5];
- государственный образовательный стандарт начального общего образования от 6 октября 2009 г. № 373 [6]; • Федеральный
- Федеральный государственный образовательный стандарт основного общего образования от 17 декабря 2010 г. № 1897 [7];
- Федеральный государственный образовательный стандарт среднего общего образования от 17 мая 2012 г. № 413 [8];
- Санитарно-эпидемиологические требования к условиям и организации обучения в общеобразовательных учреждениях СанПиН 2.4.2.2821-10 [9].

Обитатели (растения и животные) живого уголка, прежде всего, должны быть неопасны для здоровья, разнообразны по видам и интересны для наблюдения за ними. При подборе обитателей для живого уголка предпочтение следует отдавать видам, не требующим сложного ухода, чтобы дети тоже могли ухаживать за ними.

Живой уголок должен располагается в отдельном специально оборудованном помещении в здании среднеобразовательной школы, и отвечать нормам и требованиям по содержанию животных и выращиванию растений. Помещение живого уголка должно иметь хорошее освещение, вентиляцию, отопление, также следует поддерживать постоянный температурный режим. Живой уголок обязательно должен иметь отдельное подсобное помещение для проведения различного рода процедур (пересадка растений, проведение осмотров животных и пр.) и помещение для хранения инвентаря.

Размещать животных и растения в живом уголке необходимо с учётом их особенностей и потребностей. Каждое животное и растение, поступающее в живой уголок, снабжается биркой с указанием названия, рода, вида и календаря развития. Животные живого уголка в обязательном порядке должны проходить осмотр у ветеринара.

Документацию по деятельности живого уголка ведет ответственный педагог. К обязательной документации по функционированию живого уголка относятся:

- паспорт живого уголка; •
- инструкции, используемые в практической работе образовательного учреждения по содержанию животных в живом уголке, по уходу за ними, по технике безопасности, по личной гигиене обучающихся и педагогов; регистрация новых обитателей;
- документы, содержащие санитарно ветеринарные требования и нормы, регламентирующие содержание животных в живом уголке, в том числе разработанные в регионе;
- работы живого уголка на год (с датами проведения мероприятий, фамилиями исполнителей) с указанием должностей; • план
- другие виды документов (план разведения животных, этикетаж и т.д.);
- положение об уголке живой природы [10].

Материалы III Международной очно-заочной научно-практической конференции. Часть 2, 2019, №4 (61).

Педагог ответственный за деятельность живого уголка работает с большим объемом документов.

Во многих среднеобразовательных школах, где есть живой уголок, документация по его деятельности, в основном ведётся на бумажных носителях с частичным применением компьютерных программ Microsoft Office Word и Microsoft Office Excel или используются их аналоги: LibreOffice Writer, LibreOffice Writer. Такой метод обработки документов существенно усложняет и замедляет ведение документации, приводит к дублированию информации и создаёт путаницу, затрудняет составление отчетов о деятельности живого уголка.

Поэтому разработка и внедрение информационной системы «Живой уголок школы» является решением многих проблем. Использование информационной системы «Живой уголок школы» позволяет автоматизировать операции учета и составление отчетов, оптимизировать работу ответственного педагога, экономит время, способствует ведению оптимальной организации и живого уголка в школе. Такая информационная система универсальна и может применяться в любой школе.

При работе с системой педагог ответственный за деятельность живого уголка должен иметь возможность решать следующие задачи:

- Принимать новых обитателей и регистрировать их в живом уголке. 1.
- Проводить каталогизацию обитателей, то есть назначение новых 2. инвентарных номеров вновь принятым обитателям, и, размещать их в живом уголке, запоминать место размещения каждого обитателя.
- 3. Проводить удаление погибших обитателей.
- Вести список ответственных лиц. 4.
- Вести список посещения живого уголка учениками. 5.
- 6. Составлять отчеты о деятельности живого уголка.

Для автоматизации и оптимизации работы учителя биологии было предложено разработать информационную систему «Живой уголок школы».

Определим структуры таблиц в среде СУБД Microsoft Office Access. Дадим названия таблицам и атрибутам, определим типы данных и размерность атрибутов. В таблицах выберем первичные ключи и создадим внешний [11]. Описание структуры таблиц (табл. 1, рис. 3).

Таблица 1

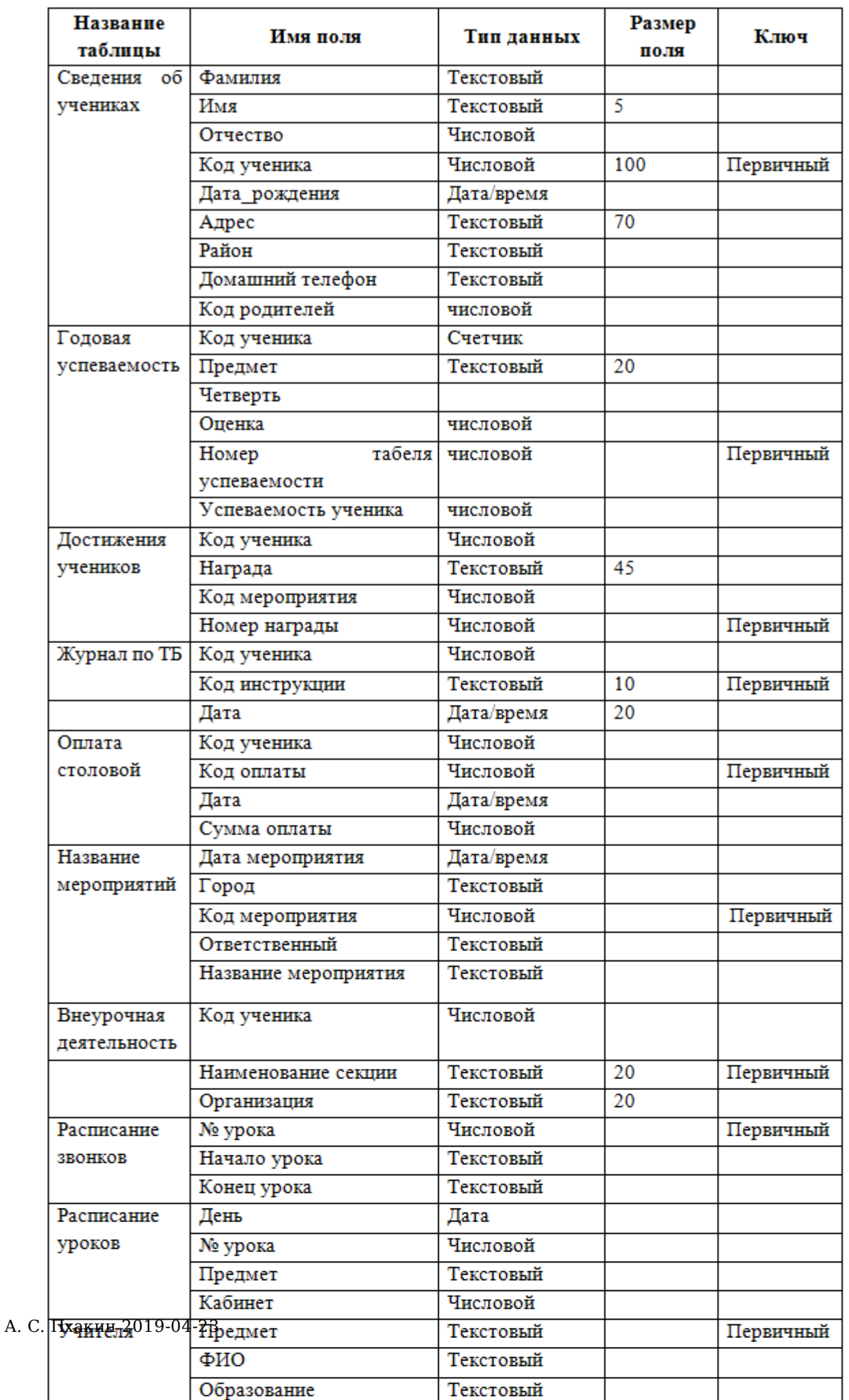

Материалы III Международной очно-заочной научно-практической конференции. Часть 2, 2019, №4 (61).

В настоящее время в образовательных организациях актуально введение информационных систем. Учителю биологии работает с множеством документов, хранить данные об обитателях живого уголка, ведет учет посещаемости, составляет и предоставляет отчеты.

Целью было спроектировать информационную систему «Живой уголок школы». В ходе исследования были рассмотрены задачи, связанные с деятельностью живого уголка.

В процессе изучения проблемы был предложен способ, позволяющий автоматизировать операции учета и составление отчетов, оптимизировать работу учителя биологии.

Спроектирована и разработана информационная система «Живой уголок школы». Описаны задачи, которые врач должен решать при работе с информационной системой. Разработан пользовательский интерфейс.

Разработано руководство пользователя информационной системы «Живой уголок школы».

Использование информационной системы «Живой уголок школы» позволяет экономить время, способствует оптимальной организации и ведению живого уголка в школе.

Данная информационная система может быть использована в любых образовательных учреждениях.

При написании выпускной квалификационной работы по теме исследования была изучена специальная литература, включающая Федеральный Закон «Об образовании в Российской Федерации», учебные пособия по проектированию информационных систем; рассмотрено практическое применение данной информационной системы в образовательных учреждениях.

#### **Список литературы**

- Электронный научный журнал. Современные проблемы науки и 1. образования [Электронный ресурс]. – Режим доступа : https://scienceeducation.ru/ru/article/view?id=16760
- Ознакомление с природой как основа эколого-эстетического 2. воспитания детей дошкольного возраста [Электронный ресурс]. – Режим доступа : http://shgpi.edu.ru/files/nauka/vestnik/2014/2014-4-20.pdf
- Гончарова, Е. В. Природа как фактор воспитания в педагогических 3. системах прошлого [Электронный ресурс]. / Е. В. Гончарова. // Учебное пособие для студентов дошкольных факультетов педагогических институтов и колледжей. Нижневартовский государственный педагогический институт. – Нижневартовск, 2000. – С. 108. – Режим доступа : http://pedlib.ru/Books/6/0120/6\_0120-35.shtml
- Живая природа в нравственном воспитании дошкольников [Электронный ресурс]. – Режим доступа : https://www.scienceeducation.ru/ru/article/view?id=16760 4.
- 5. Консультант Плюс. Федеральный закон от 29.12.2012 N 273-Ф3 «Об образовании в Российской Федерации» [Электронный ресурс]. –

Материалы III Международной очно-заочной научно-практической конференции. Часть 2, 2019, №4

(61).

Режим доступа : http://www.consultant.ru/document/

- cons\_doc\_LAW\_140174/ Министерство образования и науки российской федерации. 6. Федеральный государственный образовательный стандарт начального общего образования [Электронный ресурс]. – Режим доступа : https://минобрнауки.рф/ %D0%B4%D0%BE%D0%BA%D1%83%D0%BC%D0%B5%D0%BD%D1%82%D1%8B/ 922
- Гарант. Федеральный государственный образовательный стандарт 7. основного общего образования [Электронный ресурс]. – Режим доступа : http://base.garant.ru/ 55170507/53f89421bbdaf741eb2d1ecc4ddb4c33/
- Гарант. Федеральный государственный образовательный стандарт 8. среднего общего образования [Электронный ресурс]. – Режим доступа : http://base.garant.ru/70188902/8ef641d3b80ff01d34be16ce9bafc6e0/
- Гарант. Постановление Главного государственного санитарного 9. врача РФ от 29 декабря 2010 г. N 189 «Об утверждении СанПиН 2.4.2.2821-10 Санитарно-эпидемиологические требования к условиям и организации обучения в общеобразовательных учреждениях» [Электронный ресурс]. – Режим доступа : http://ivo.garant.ru/#/ document/12183577/paragraph/2335:2
- 10. DocPlayer. Методические рекомендации по созданию живого уголка [Электронный ресурс]. – Режим доступа : https://docplayer.ru/32303627- Sozdanie-zhivogo-ugolka-metodicheskie-rekomendacii.html
- 11. Проектирование информационных систем. Теория [Электронный ресурс]. – Режим доступа : http://www.business-process.ru/is/theory/ theory\_design\_is.html